1

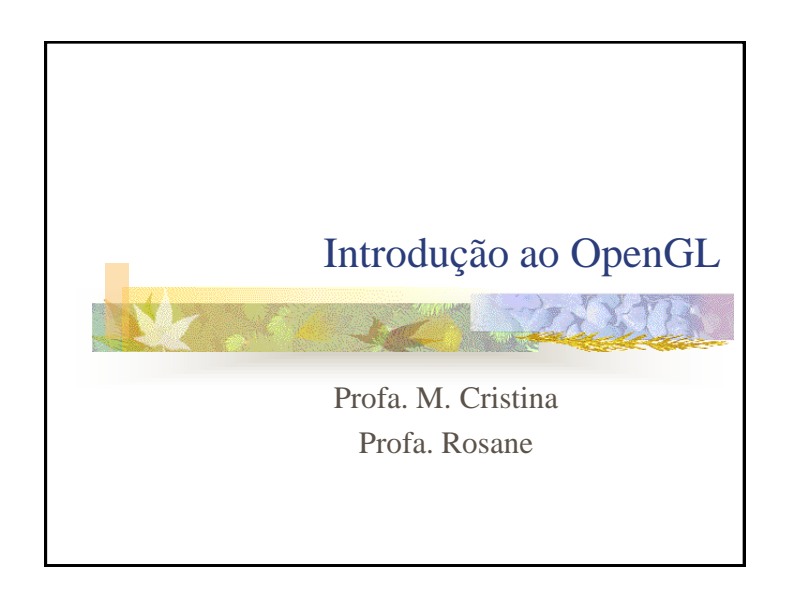

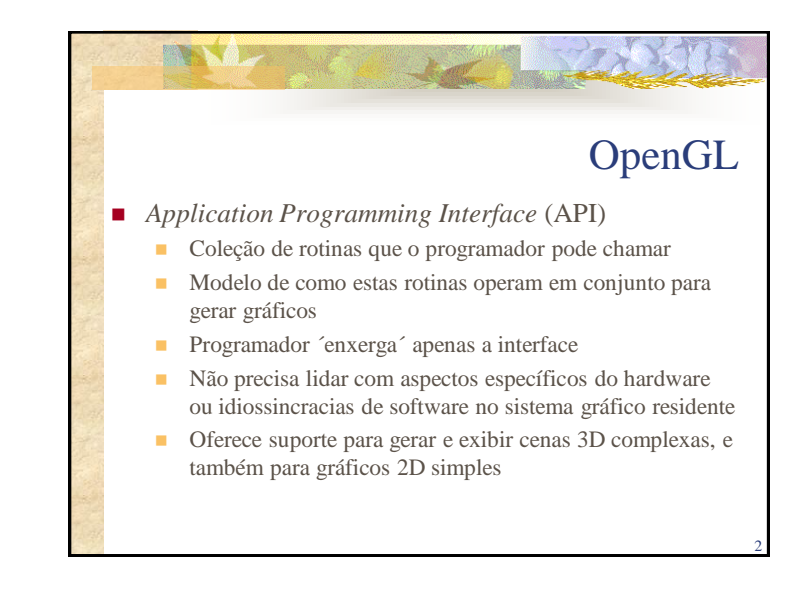

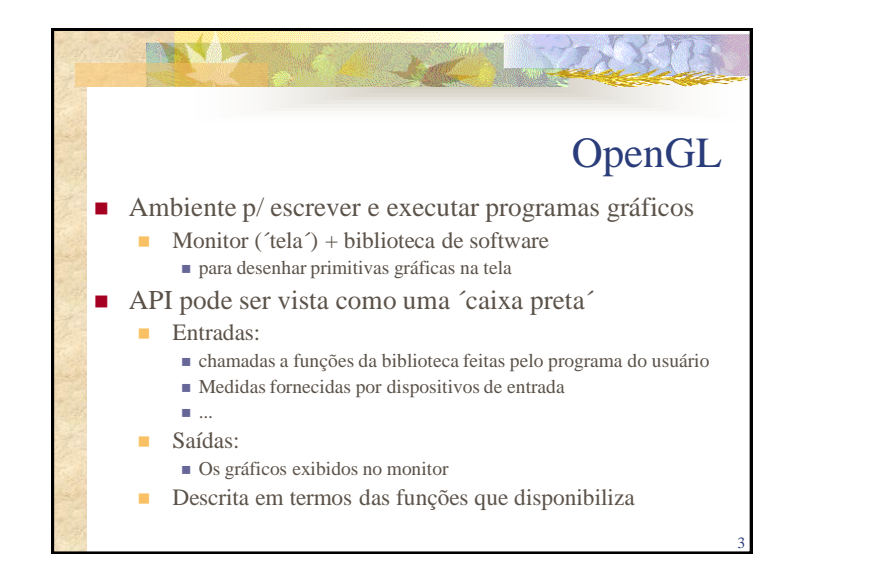

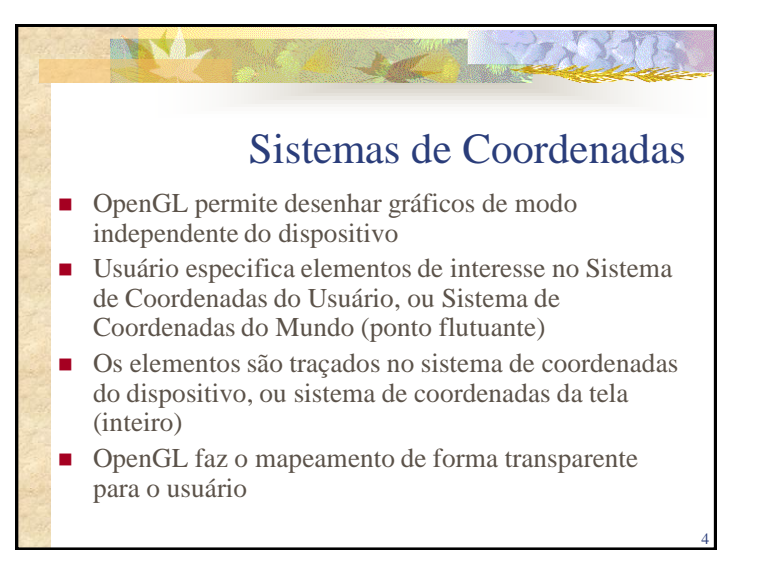

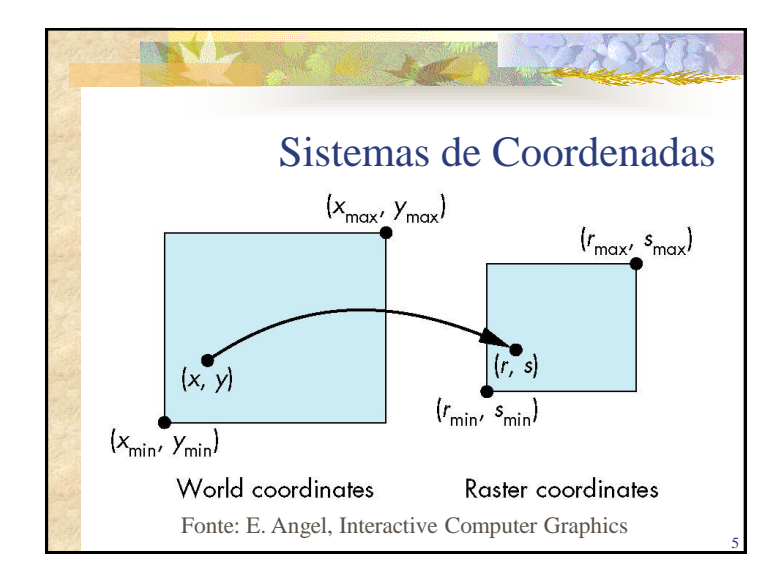

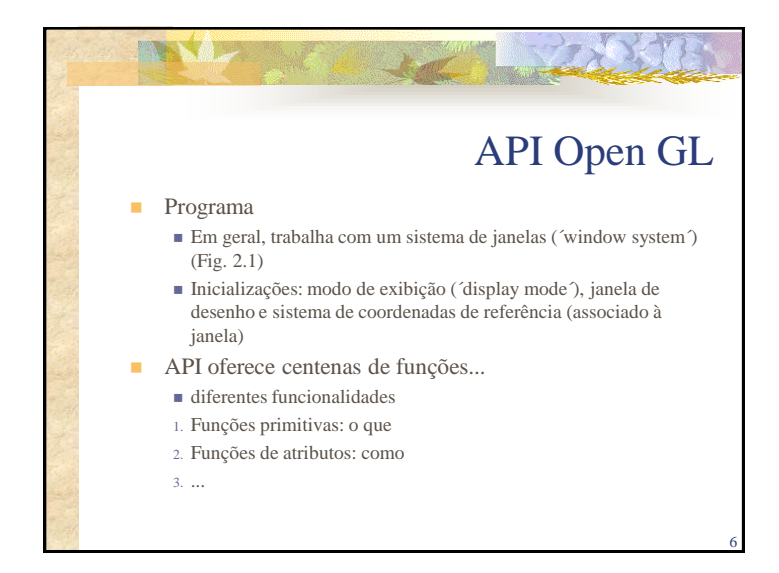

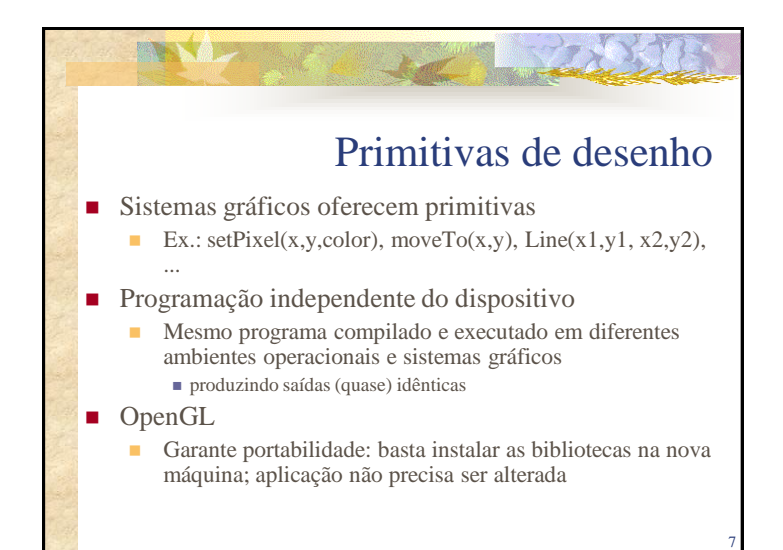

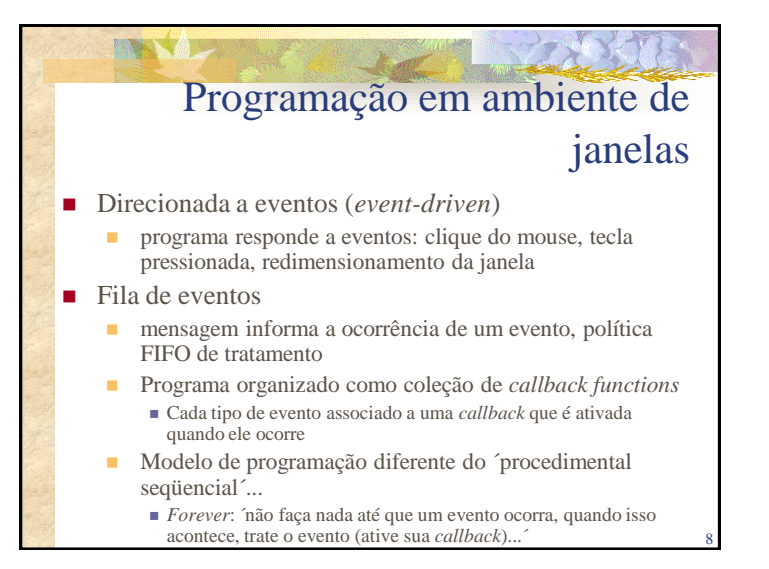

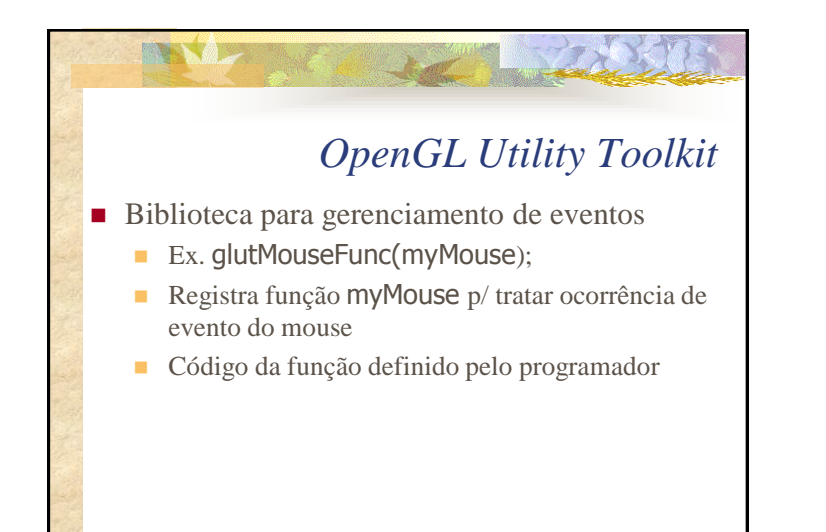

9

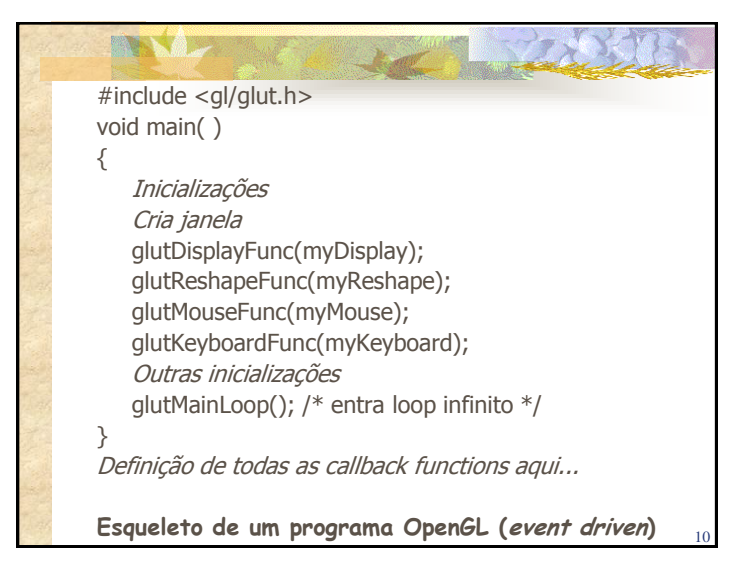

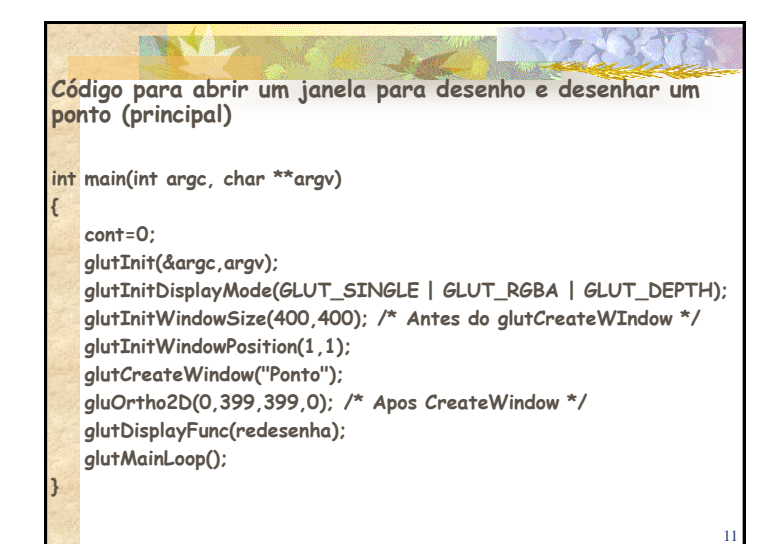

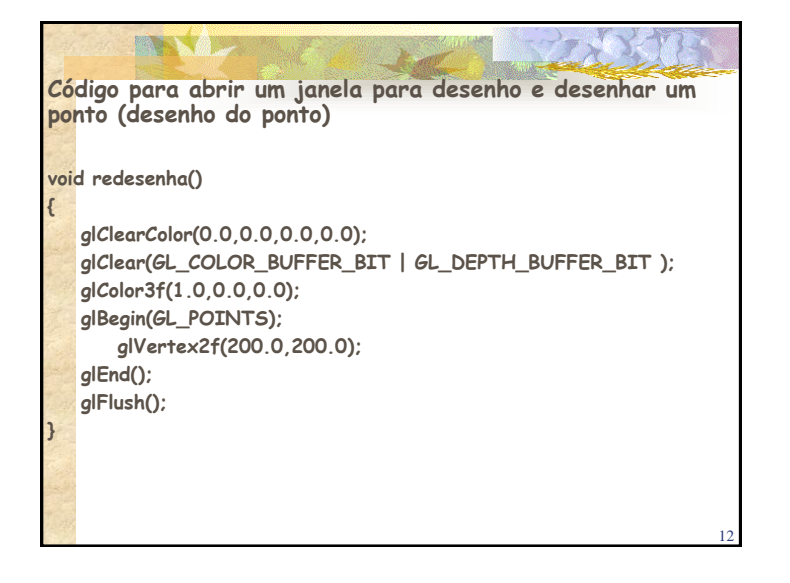

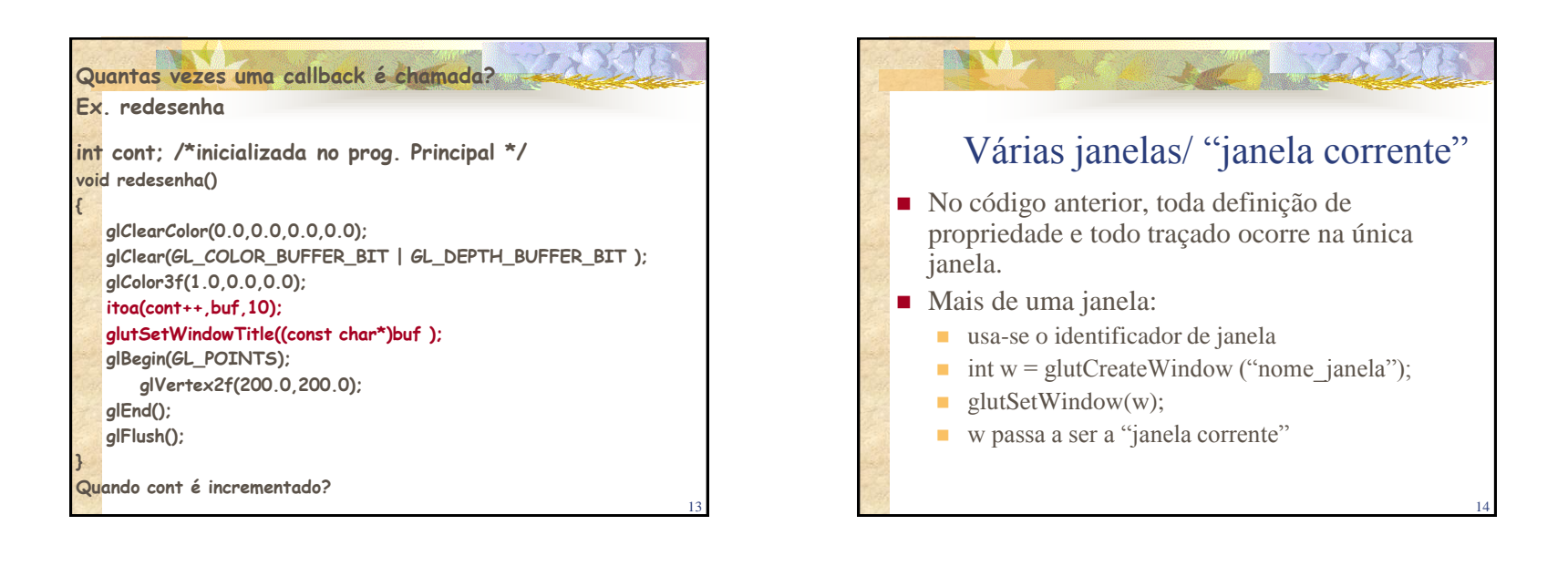

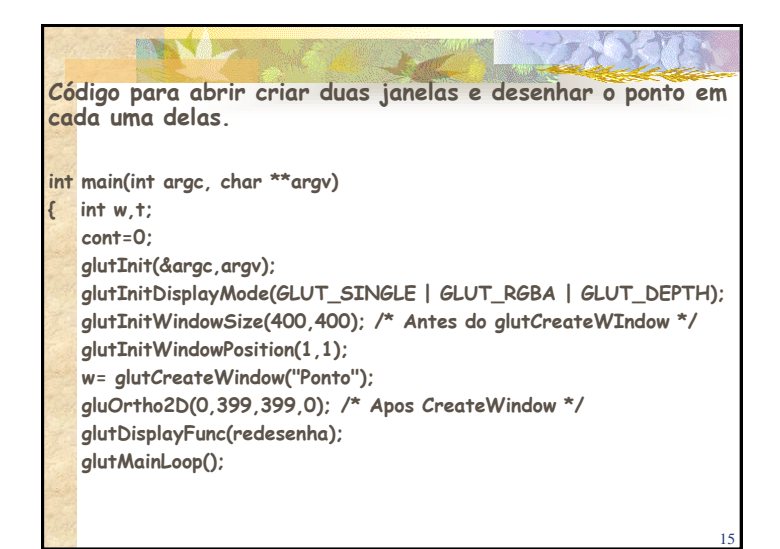

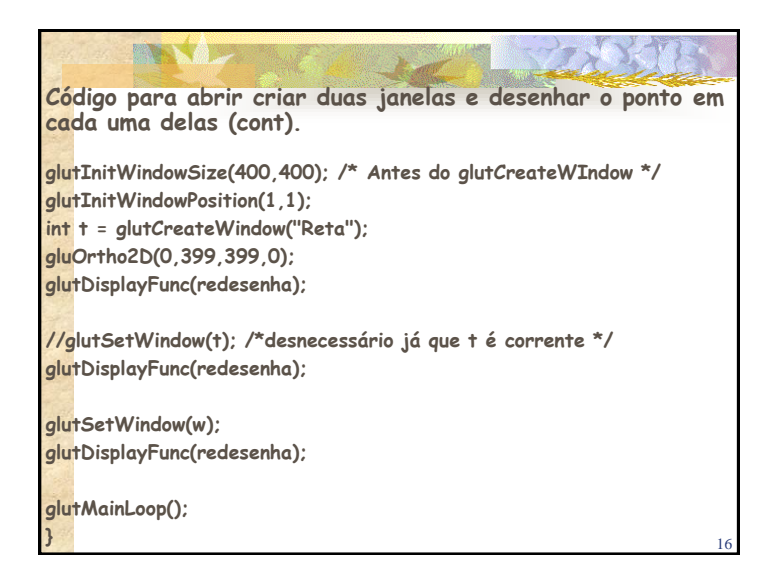

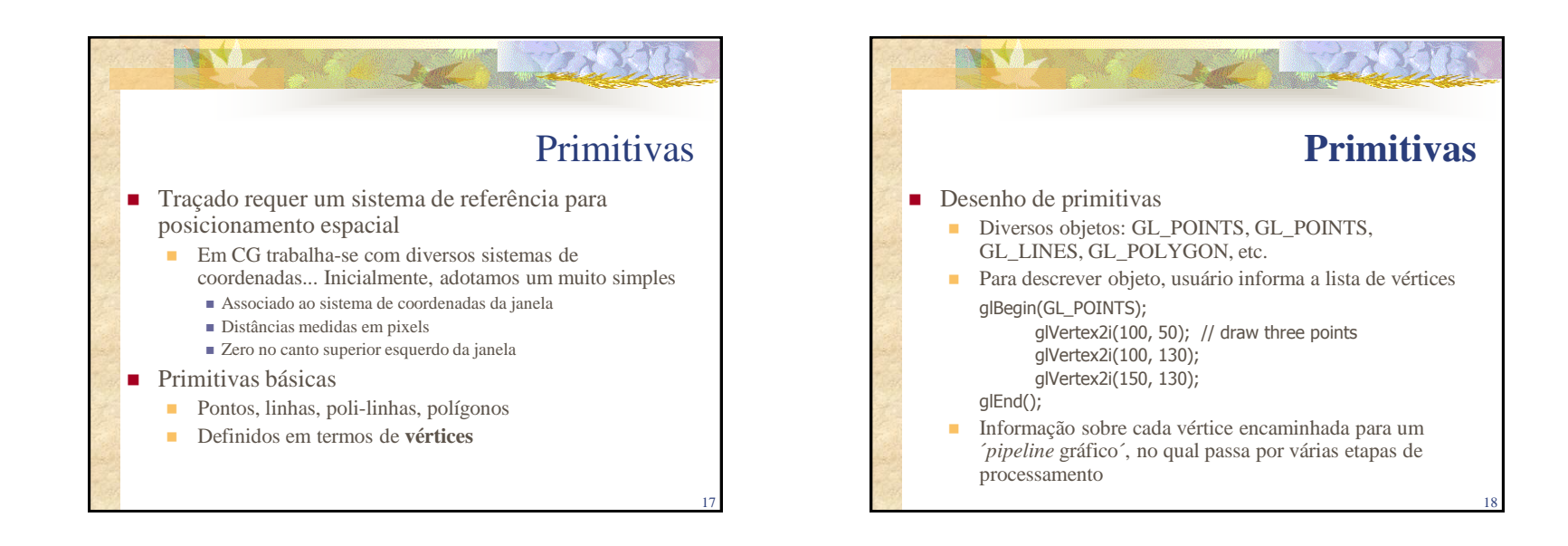

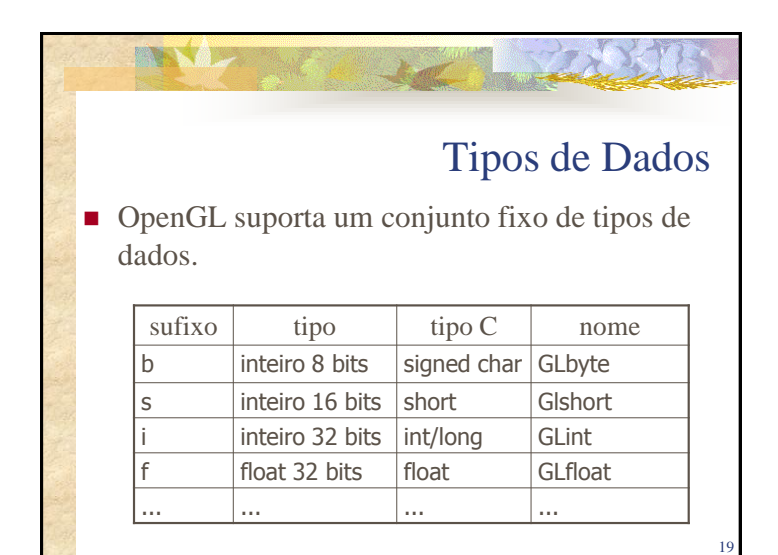

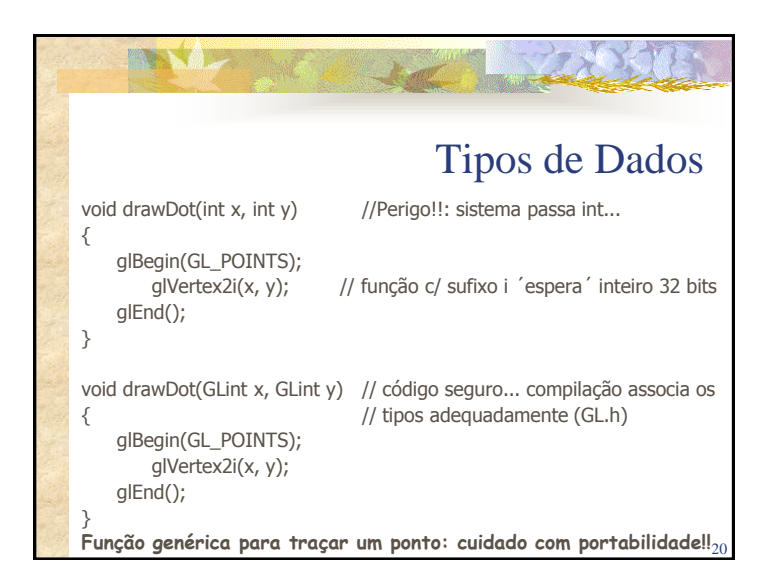

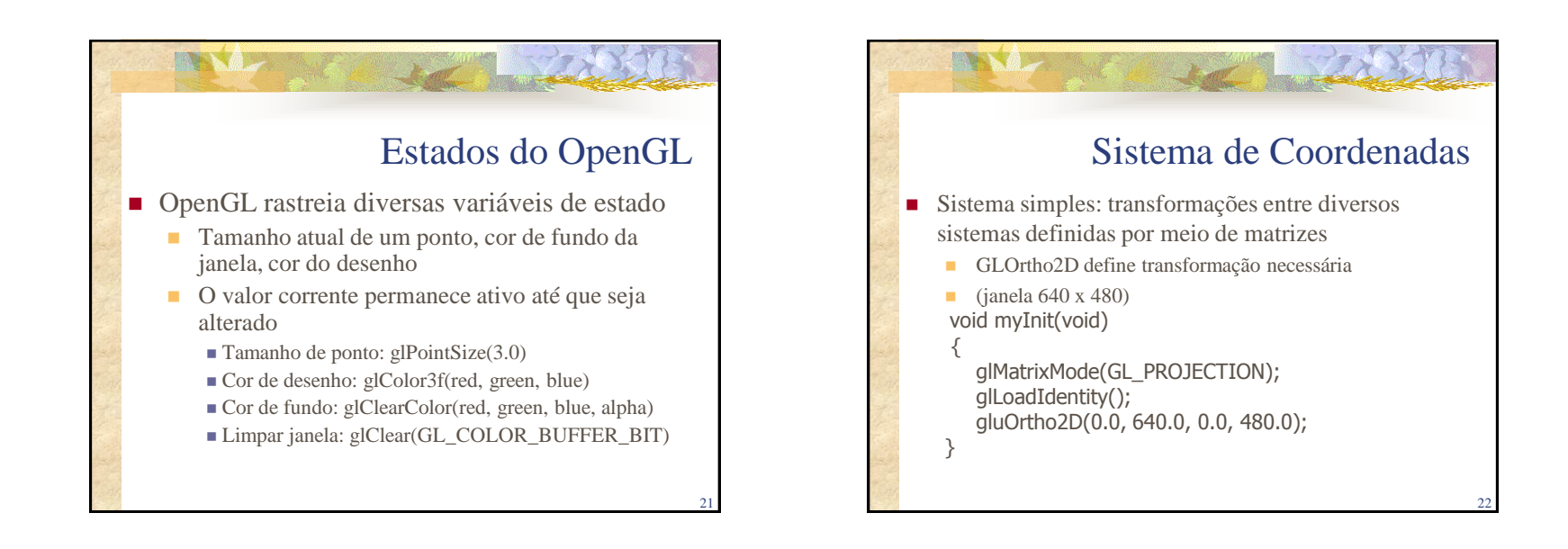

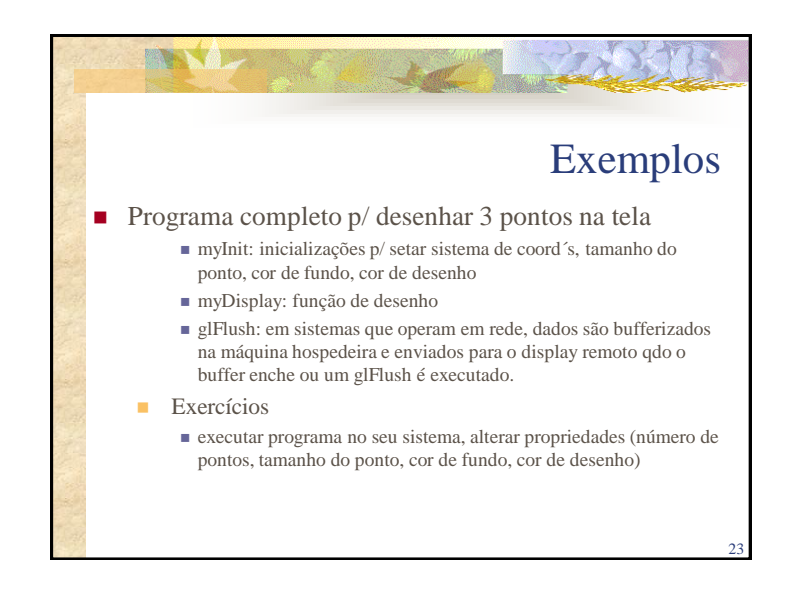

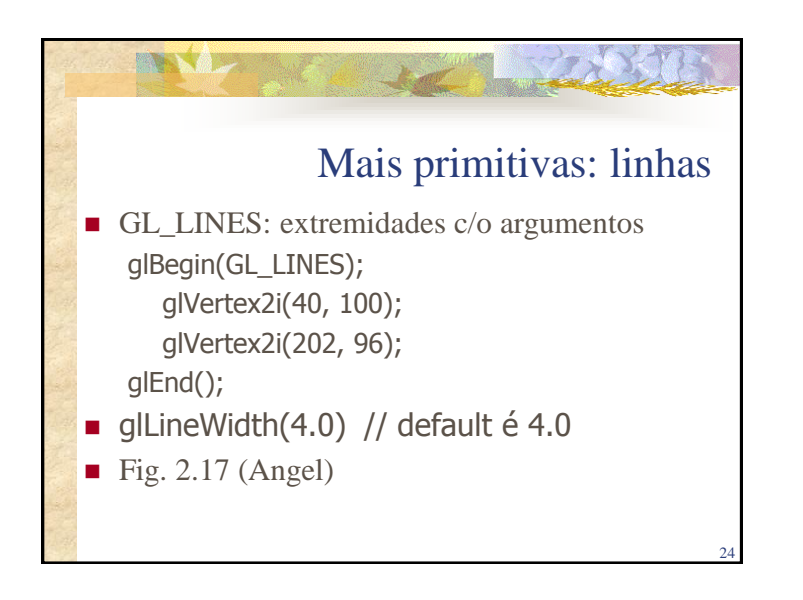

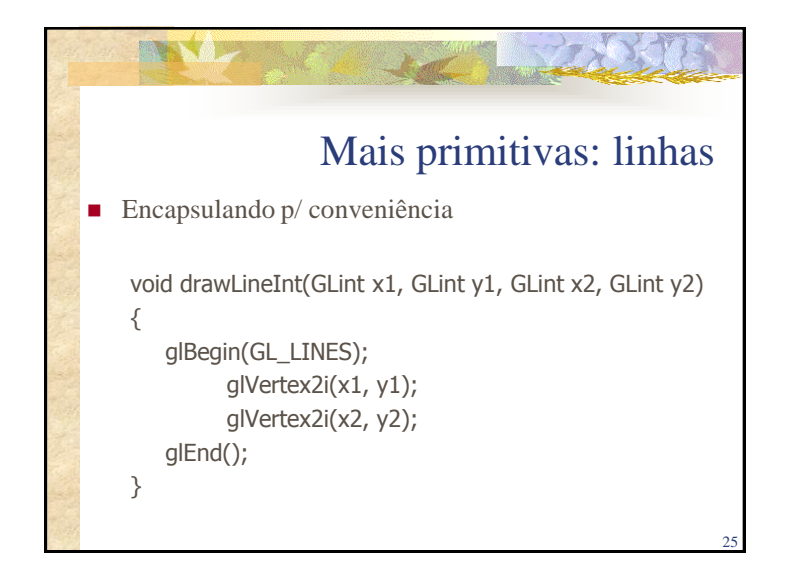

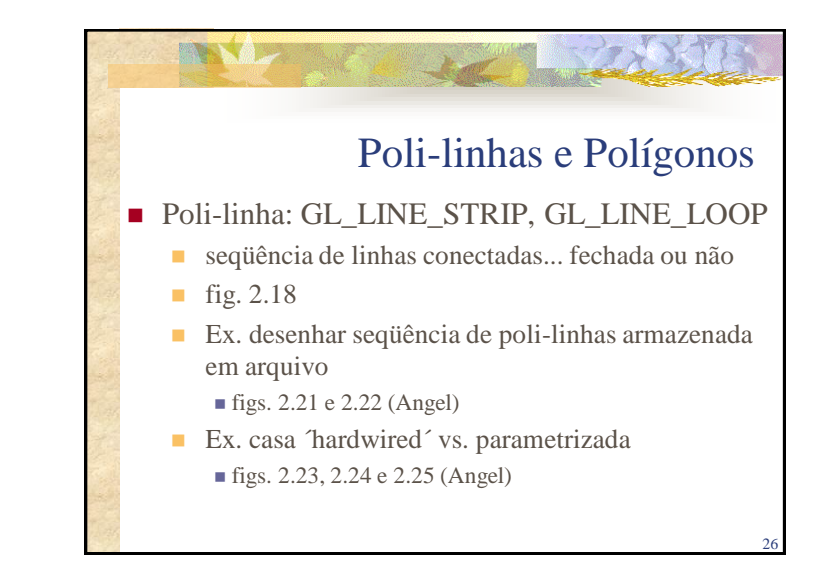

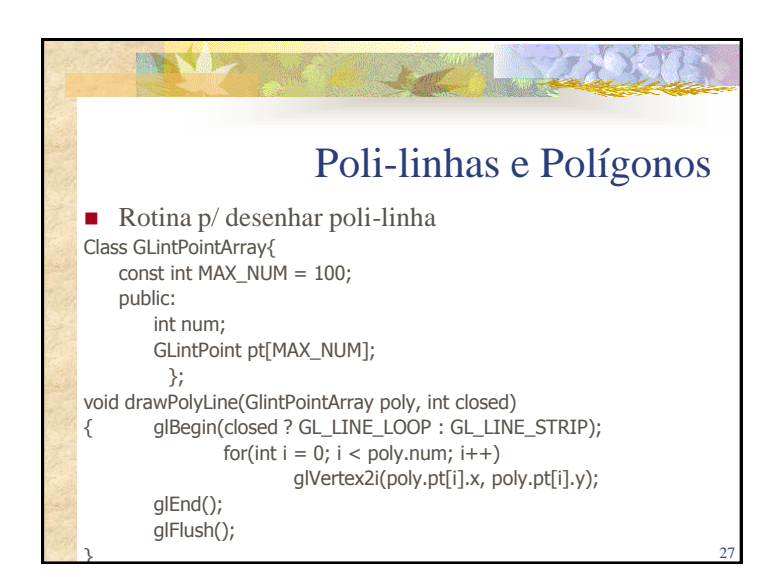

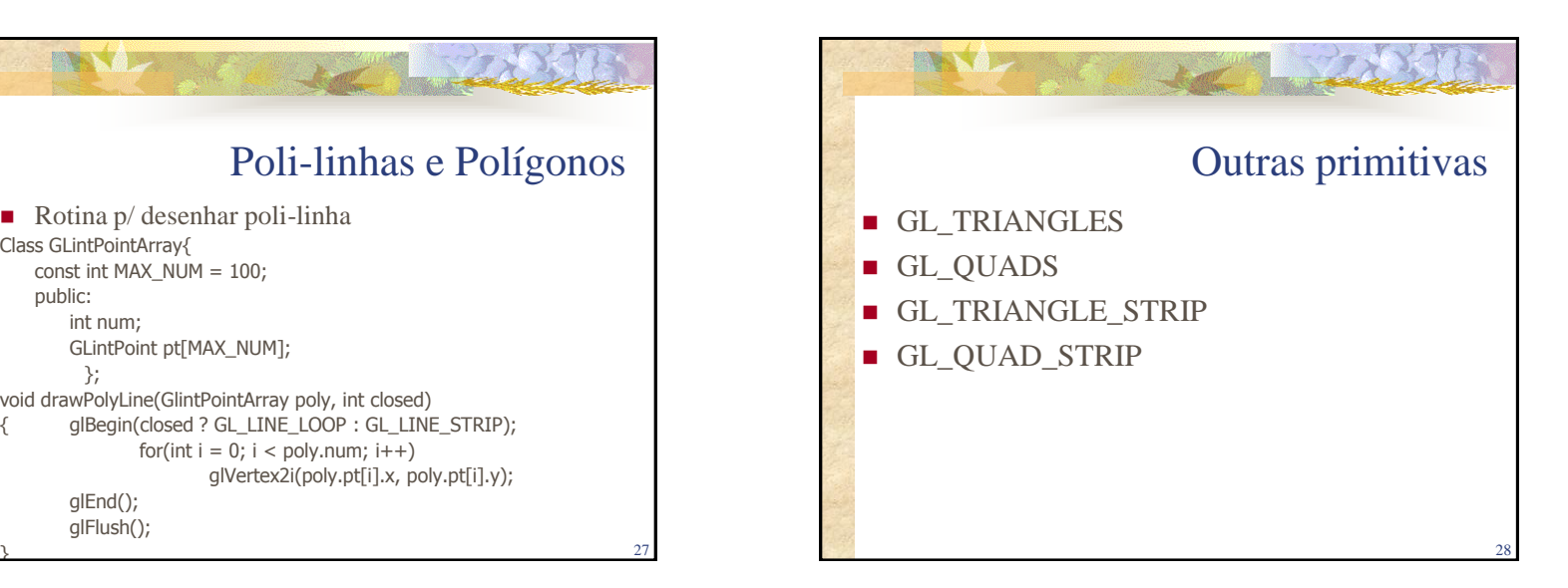

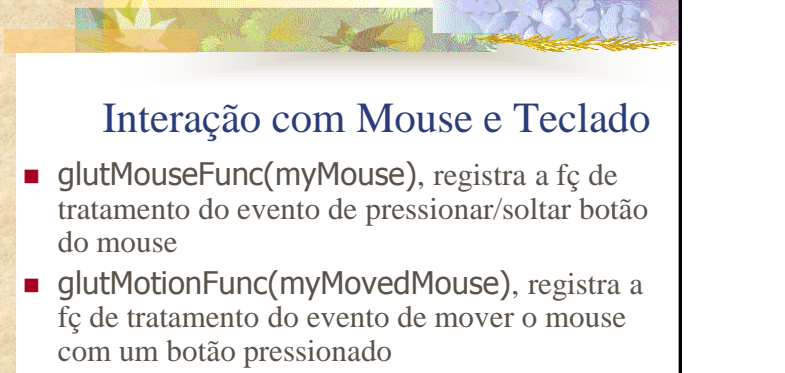

29

■ glutKeyboardFunc(myKeyboard), registra a fç de tratamento do evento tecla pressionada

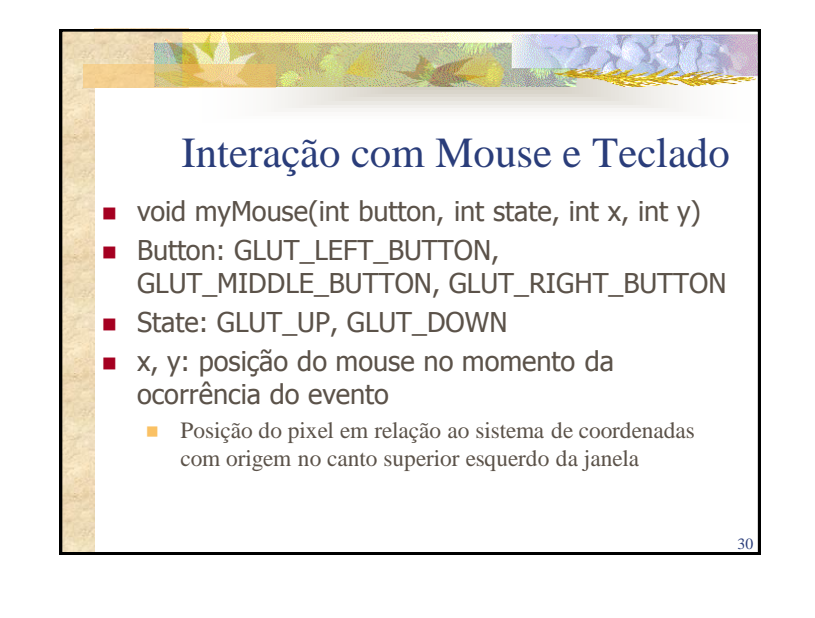

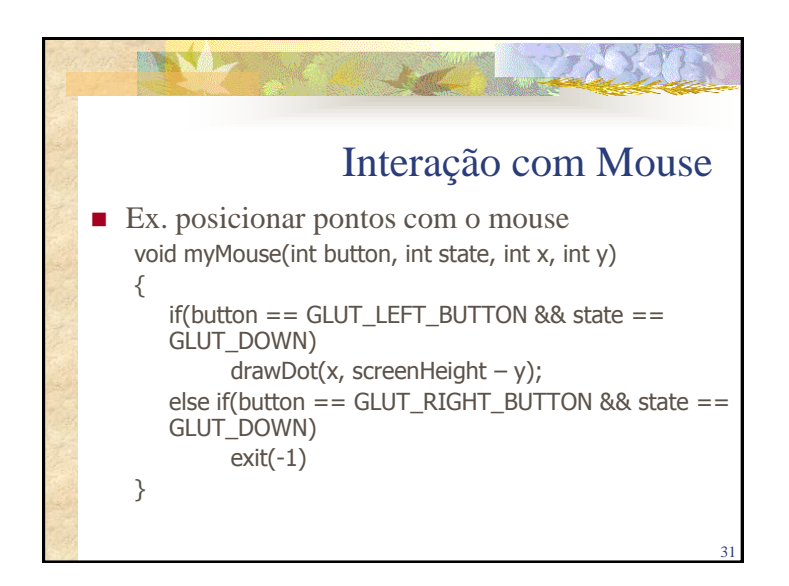

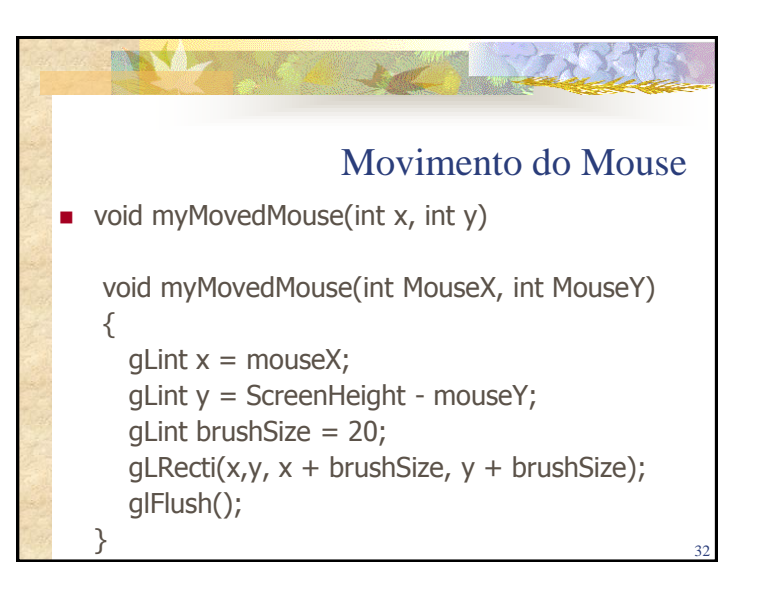

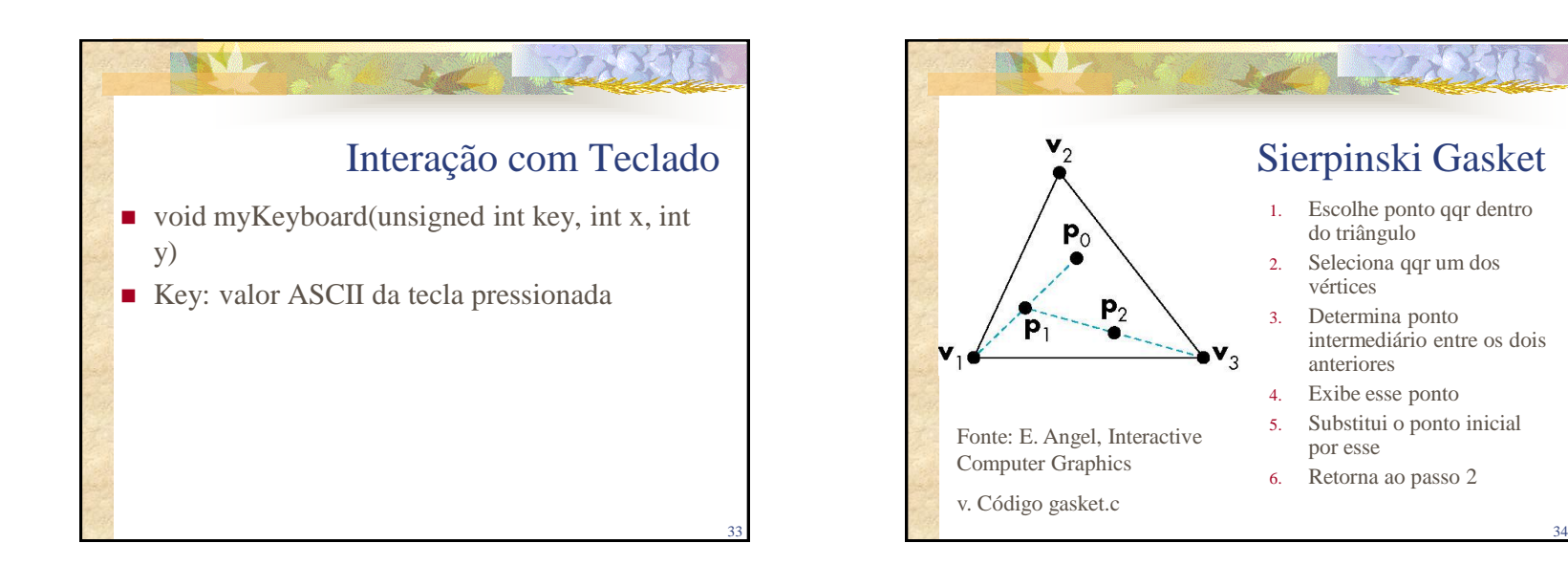

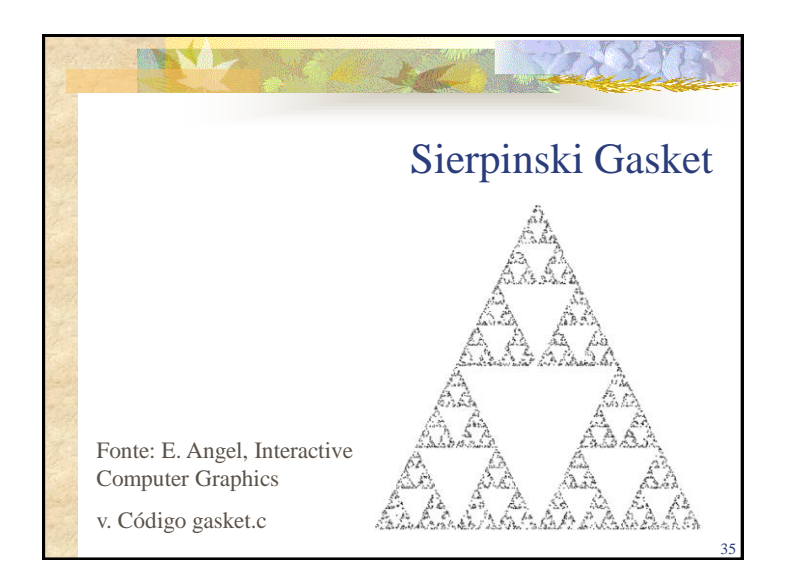

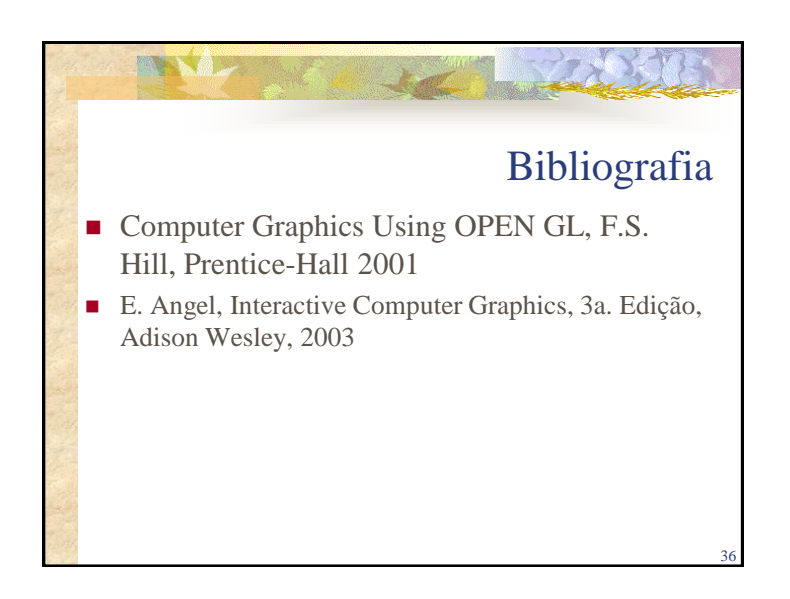